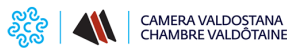

# **Ricerca partner tecnologici**

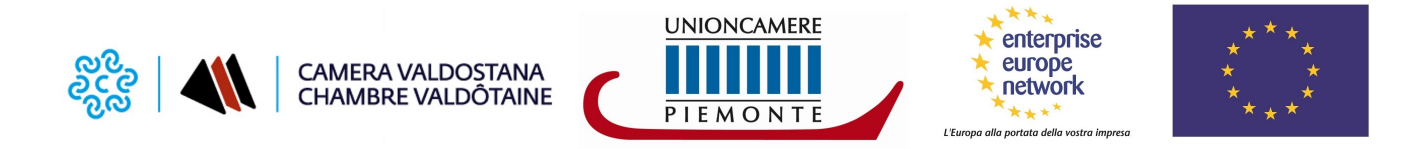

 $\theta$  is the contract of  $\theta$  of  $\theta$  and  $\theta$  is  $\theta$   $\theta$   $\theta$   $\theta$   $\theta$   $\theta$   $\theta$ 

Lo Sportello SPIN<sup>2</sup> offre alle imprese valdostane un **servizio gratuito di ricerca partner tecnologici** tramite la banca dati comunitaria **Partnering Opportunities Database (POD)** della rete europea [Enterprise Europe Network](http://www.madeinvda.it/datapage.asp?id=71&l=1) [1]. Si tratta di una banca dati nella quale vengono inserite, in forma anonima, le offerte (TO) e le richieste (TR) di cooperazione tecnologica.

## **Vuoi cercare delle Technology Offer (TO) e delle Technology Request (TR)?**

- **CONSULTA IL POD** È possibile effettuare personalmente un'accurata ricerca tra tutti i profili commerciali pubblicati dalle imprese estere nel [POD](https://een.ec.europa.eu/partners) **[2] (Partnering Opportunities Database)**, [consultando](https://een.ec.europa.eu/partners) [direttamente on line la banca dati](https://een.ec.europa.eu/partners) [2]. Tramite un motore di ricerca è possibile selezionare il tipo di profilo ricercato (in questo caso "Technology Offer" oppure "Technology Request"), inserire delle parole chiave in lingua inglese e indicare i paesi di interesse. Una volta effettuata la ricerca comparirà un elenco di profili che potranno essere visionati selezionando con il mouse il titolo di interesse; si aprirà quindi una pagina che mostrerà il profilo completo.
- **CONSULTA I PROFILI CHE SELEZIONIAMO PER TE** Nella [sezione NOTIZIE](https://www.ao.camcom.it/notizie) [3] del sito camerale sono pubblicate periodicamente delle proposte di cooperazione selezionate e raccolte per settore di attività (selezionare RICERCA PARTNER nel campo CATEGORIA).

Una volta trovati uno o più profili di interesse si possono richiedere maggiori informazioni compilando l'apposito [modulo di manifestazione di interesse](https://www.ao.camcom.it/sites/default/files/contenuto_redazione/pagina_base/allegati/modulo_eoi_een_2023.pdf) **[4]** o contattando il personale dello Sportello SPIN2 ai recapiti indicati a fondo pagina.

### **Vuoi pubblicare la tua richiesta di cooperazione internazionale?**

Per **diffondere la tua richiesta di cooperazione internazionale** occorre compilare in lingua inglese un profilo di **Technology Offer** o di **Technology Request** o di **Ricerca Partner**.

Sportello SPIN<sup>2</sup> ai colleghi EEN dei paesi prescelti, ove apparirà in riviste, bollettini, banche dati e simili. Lo Il profilo compilato, dopo essere stato controllato, verrà poi inserito in forma anonima nel **POD** e trasmesso dallo Sportello SPIN<sup>2</sup> svolgerà quindi una funzione di filtro e raccolta di manifestazioni di interesse da parte di imprese straniere e provvederà a fornire le informazioni necessarie per avviare i primi contatti tra le aziende. Per **pubblicare la tua richiesta di cooperazione internazionale contattaci** al numero 0165 573089/91 o scrivi a [sportellovda@pie.camcom.it](mailto:sportellovda@pie.camcom.it) [5].

**Allegati** [Modulo manifestazione di interesse per profili POD EEN](https://vlpeapacphp005.intra.infocamere.it:50485/sites/default/files/contenuto_redazione/pagina_base/allegati/modulo_eoi_een_2023_0.pdf) [6]

#### **Contatti**

## [Sportello SPIN2 - Promozione, internazionalizzazione e innovazione EEN](https://vlpeapacphp005.intra.infocamere.it:50485/it/contatto/sportello-spin2-promozione-internazionalizzazione-innovazione-een) **[7]**

 **Unità organizzativa**Sportello SPIN2 - Promozione, internazionalizzazione e innovazione EEN **Indirizzo**Reg. Borgnalle, 12 - Aosta **Telefono**0165 573089/91/92/94 **Email**sportellovda@pie.camcom.it **PEC**sportellovda.unioncamerepiemonte@legalmail.it

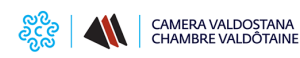

Ultima modifica: Mercoledì 22 Febbraio 2023

#### **Condividi**

**Reti Sociali**

**Quanto ti è stata utile questa pagina?** Select rating

Nessun voto

Rate

 **Source URL:** https://vlpeapacphp005.intra.infocamere.it:50485/it/far-crescere-l-impresa/innovazione-rs/ricercapartner-tecnologici

 $\theta$  is the contract of  $\theta$  of  $\theta$  and  $\theta$  is  $\theta$   $\theta$   $\theta$   $\theta$   $\theta$   $\theta$   $\theta$ 

#### **Collegamenti**

[1] http://www.madeinvda.it/datapage.asp?id=71&l=1

[2] https://een.ec.europa.eu/partners

[3] https://www.ao.camcom.it/notizie

[4]

https://www.ao.camcom.it/sites/default/files/contenuto\_redazione/pagina\_base/allegati/modulo\_eoi\_een\_2023.pdf [5] mailto:sportellovda@pie.camcom.it

[6] https://vlpeapacphp005.intra.infocamere.it:50485/sites/default/files/contenuto\_redazione/pagina\_base/allegati/m odulo\_eoi\_een\_2023\_0.pdf

[7] https://vlpeapacphp005.intra.infocamere.it:50485/it/contatto/sportello-spin2-promozione-internazionalizzazioneinnovazione-een